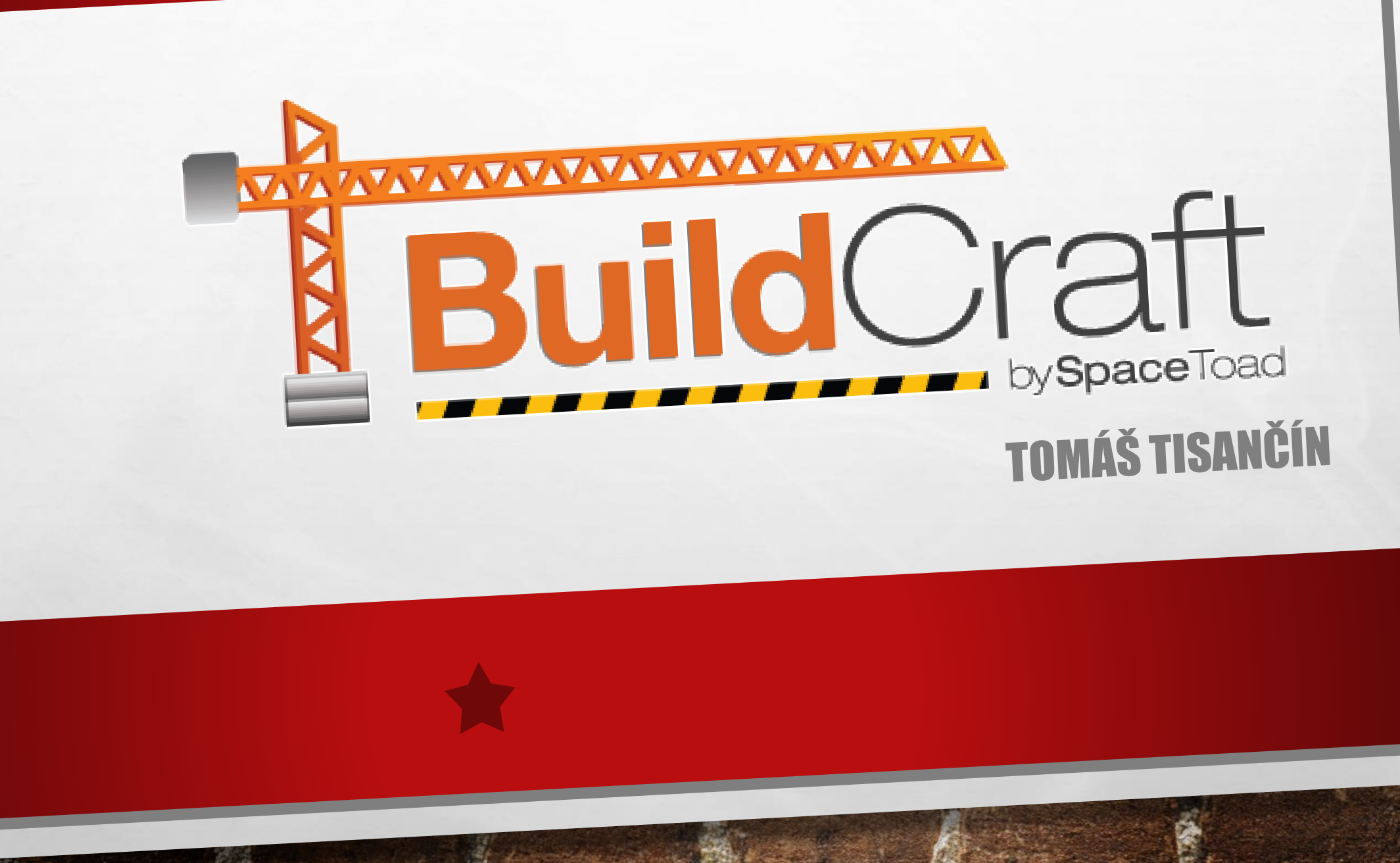

### WHAT IS BUILDCRAFT?

- MODIFICATION FOR MINECRAFT
- ADDS NEW ITEMS AND MECHANICS
	- ITEM TRANSPORT, MANUFACTURE AUTOMATIZATION, …
- LANGUAGE = JAVA
- CURRENT DEVELOPEMENT VERSION IS 6.1.X

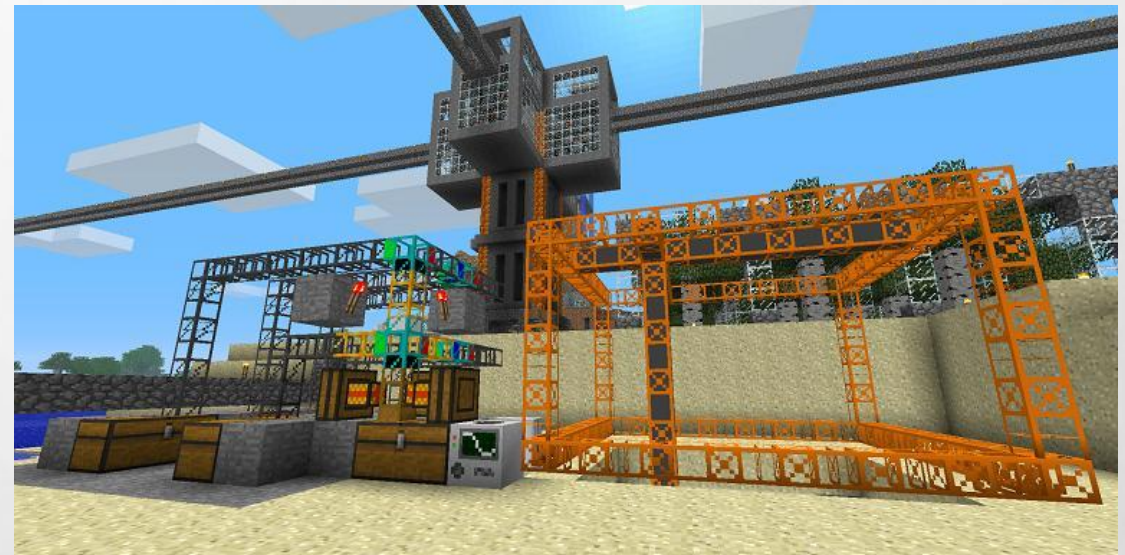

### MY CONTRIBUTION

- OFFICIALY FOR THIS SUBJECT
	- CREATING OF TEXTURES AND SOFTWARE SUPPORT FOR ON/OFF STATE ON MACHINES
	- ABOUT 8 MACHINES
	- TEXTURE IS A PICTURE WITH SIZE 16X16 PX FOR EACH SIDE OF CUBE

鑑

• <sup>I</sup>'M PLANNING FURTHER CONTRIBUTING

 $\mathbb{A}$  , where

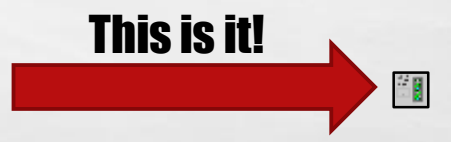

**WAC 18** 

# **THIS IS IT!**

 $\mathbb{A}_{\mathbb{A}}$ 

 $\mathcal{L}$ 

**MAR** 

**A MARKET AND A MARKET AND A MARKET AND A MARKET AND A MARKET AND A MARKET AND A MARKET AND A MARKET AND A** 

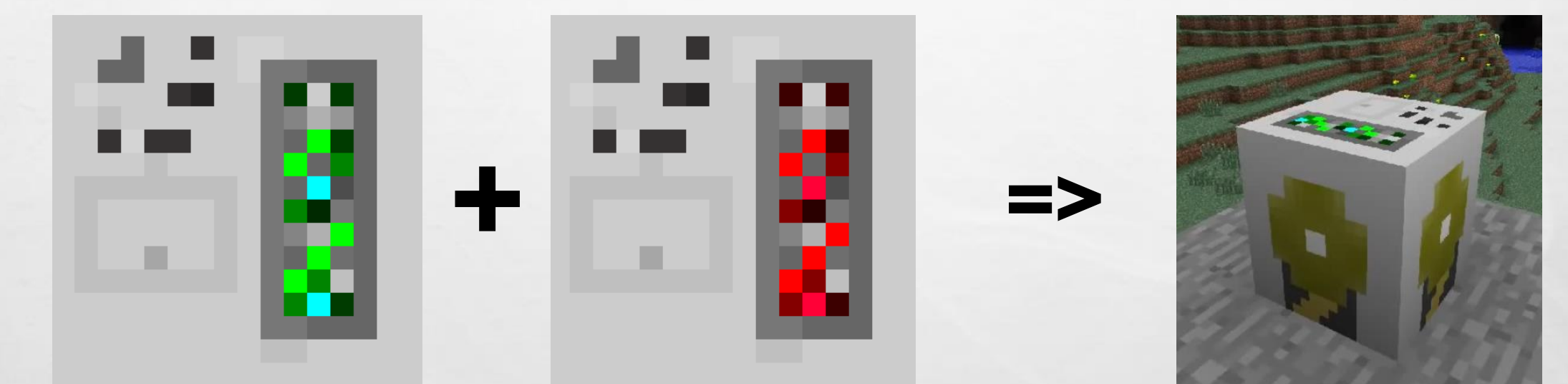

 $\frac{1}{2}$ 

#### **LITTLE BIT HARDER**

 $\mathcal{L}_\text{c}$ 

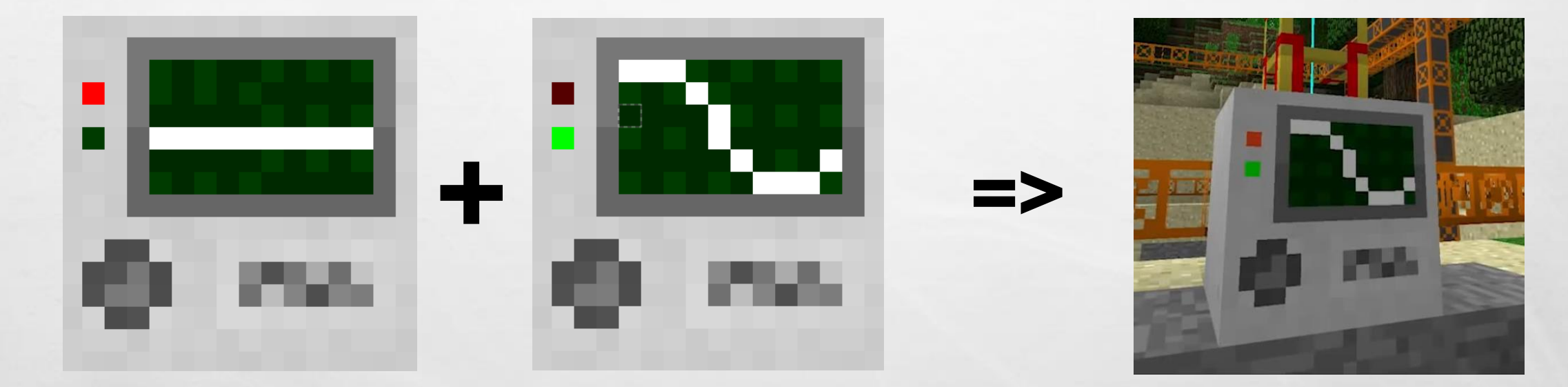

**Repo** 

**Star** 

**法全集公司 不受的人** 

#### WHERE TO PUT ON/OFF STATE

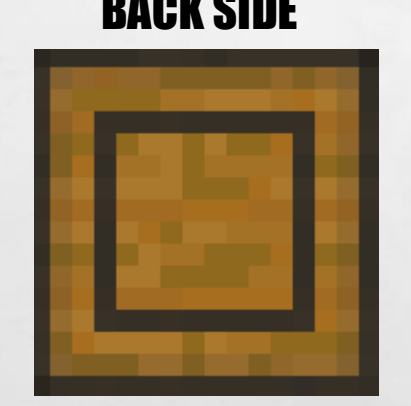

 $\frac{1}{2}$ 

 $\mathbb{A}_n$  of

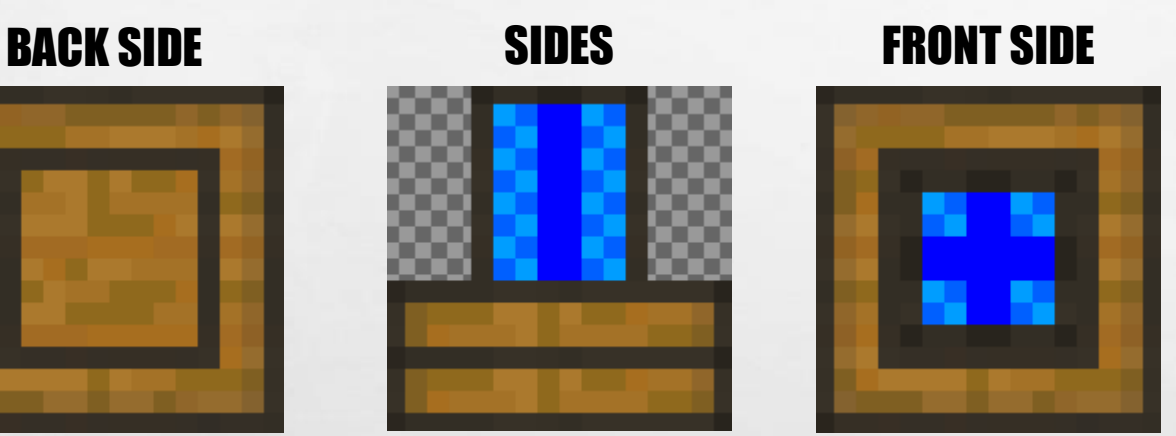

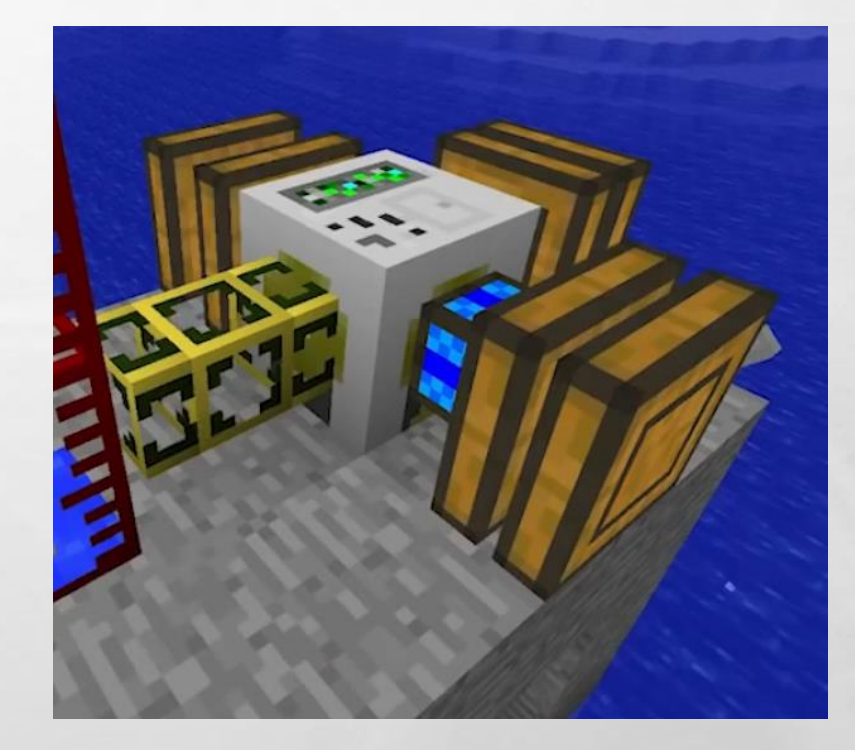

## RESULT 1/2

- I MADE 37 TEXTURE CHANGES (SOME OF THEM NEW)
- I MADE IF FUNCTIONAL (VIDEO ON NEXT SLIDE)
- UNFORTUNATELY PULL REQUEST WASN'T ACCEPTED
	- RESULT OF MISCOMMUNICATION

 $\mathbb{A}$  , where

angan

 $\mathcal{L}_{\mathcal{L}}$ 

• MACHINES SHOULD REACT TO ANOTHER SIGNAL AND THE ON/OFF STATE SHOULD BE VISIBLE THROUGH UI, NOT **TEXTURES** 

## RESULT 2/2

- THERE IS NO ISSUE IN PROJECT THAT IS BIGGER PROBLEM THAN MISCOMMUNICATION
	- ESPECIALLY IN OSP (OPEN-SOURCE PROJECT)
- COMMUNICATION WITH COMMUNITY WAS SMOOTH
- **COMMUNITY WAS NICE**
- MEMBERS REACT IMMEDIATELY

A. B.

 $\mathcal{L}^{\mathcal{A}}$ 

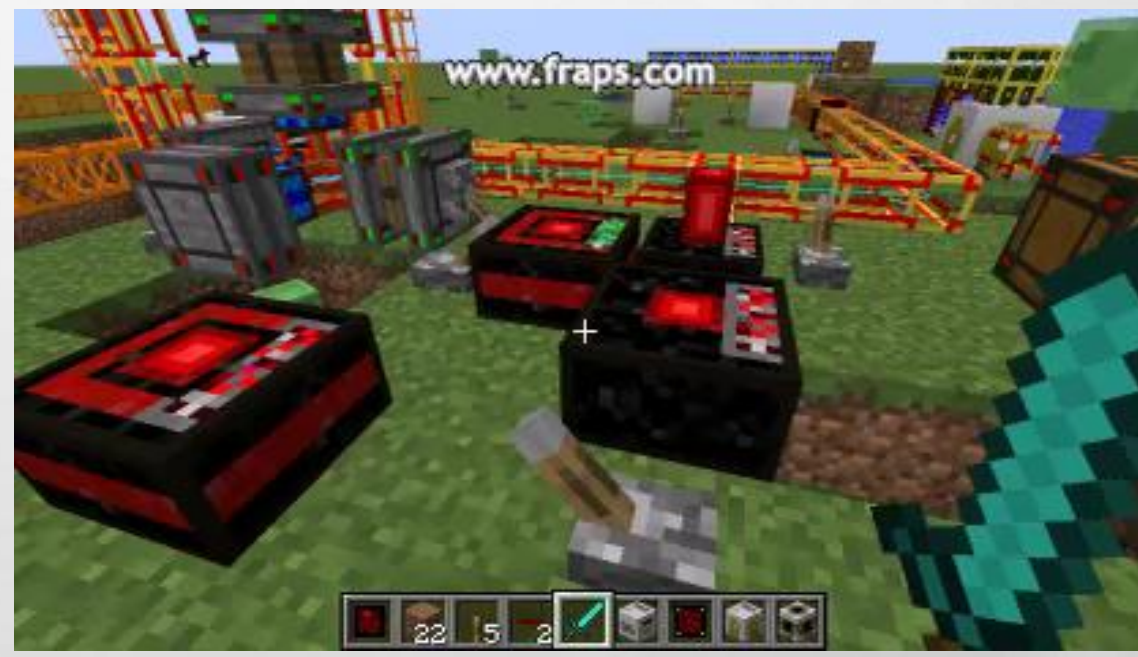

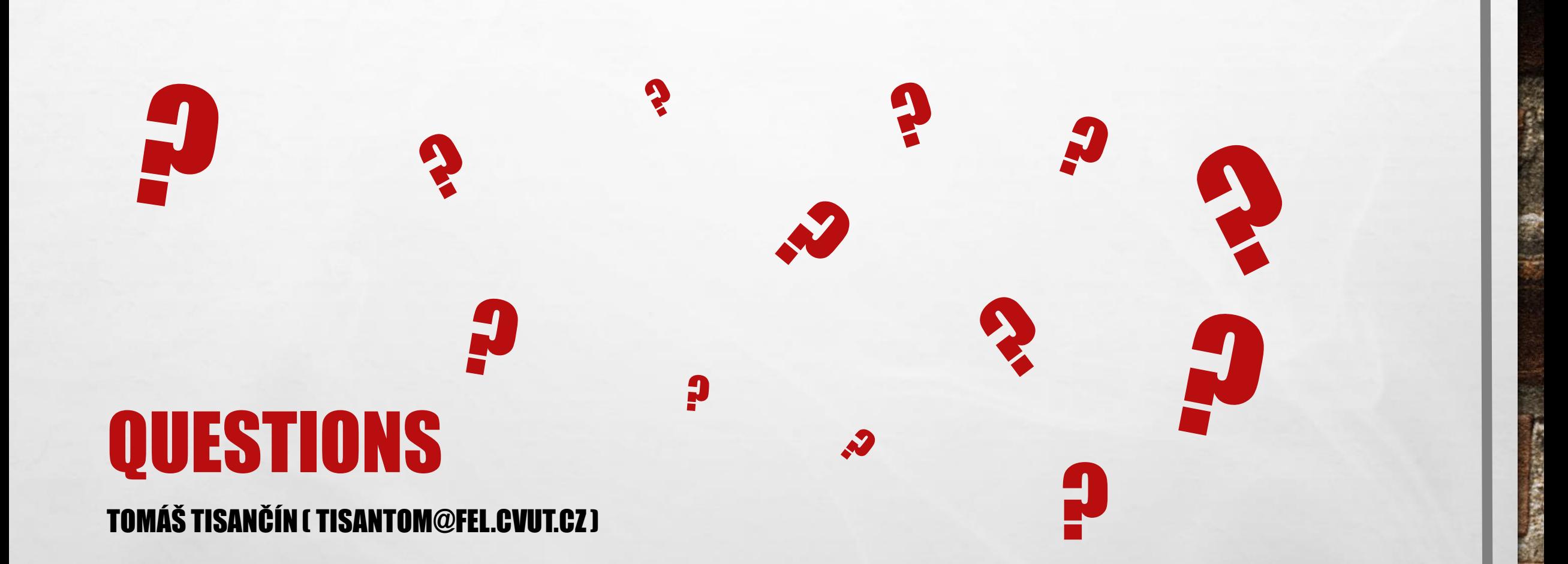

 $L_{\rm{10}}$ 

**Bar** 

**AND A REAL PROPERTY AND A** 

 $\mathbb{R}^n$